# ำเทที่ 2

## เดกสารและงาบวิจัยที่เกี่ยวข้อง

ในการศึกษาวิจัยเรื่อง ผลการหาประสิทธิภาพสัญญาณและความพึงพอใจต่อการใช้ ระบบอินเทอร์เน็ตไร้สายของภาคเอกชนพื้นที่รอบมหาวิทยาลัยนเรศวร ผู้วิจัยได้ศึกษาเอกสารและ งานวิจัยที่เกี่ยวข้องกับงานวิจัย ดังนี้

- 1 ความหมายของการวิจัยและพัฒนา
- 2 เครือข่ายคอมพิวเตอร์
- 3. การสื่อสารข้อมูล
- 4. ตัวกลางในการสื่อสารข้อมูล
- 5. ชนิดของเครือข่ายคอมพิวเตอร์
- 6 โปรโตคคล
- 7 ระบบเครือข่ายไร้สาย
- 8. ทฤษฎีความพึ่งพอใจ

## 1.ความหมายของการวิจัยและพัฒนา (Research and Development (R&D))

การวิจัยและพัฒนาเป็นยุทธวิธีในการพัฒนาผลผลิตหรือสื่อทางการศึกษาที่ได้มีประเมิน และทดสอบประสิทธิภาพแล้ว เป็นยุทธวิธีที่จะหวังได้ว่าจะสามารถนำไปใช้ในการพัฒนาอย่างมี เหตุผล (Validate) โดยทำการพัฒนาผลผลิต ตามขั้นตอนกระบวนการ วัฎจักรการวิจัยและพัฒนา แล้วทำการสร้างผลผลิตหรือนำผลผลิตที่ถูกสร้างไว้แล้วไปทำการทดลองในสภาพการที่ผลผลิตนั้น จะต้องถูกนำไปใช้ในที่สุด จากนั้นทำการเก็บข้อมูลต่างๆ ที่ได้จากการทดลองไปปรับปรุงแก้ไข ข้อผิดพลาดคาดเคลื่อนต่างๆ แล้วทำการทดลองซ้ำตามขั้นตอนของวัฏจักรการการวิจัยและพัฒนา ็จนกระทั่งผลการทดลองแสดงให้เห็นว่าผลผลิตนั้นบรรลุตามจุดประสงค์ที่กำหนดไว้หรือบรรลุตาม เป้าหมายของการพัฒนาสามารถที่จะค้นพบความรู้ใหม่ๆ เกิดขึ้นมนตรี จุฬาวัฒนทล (2537 : 21 -22) ได้เขียนเกี่ยวกับการวิจัยและพัฒนาไว้ว่าวิทยาการต่างๆ ในโลกปัจจุบันมีมากมายและมัก ้ได้มาจากการวิจัยค้นคว้า ประเทศที่พัฒนาแล้วและมีความเจริญก้าวหน้าดีอย่างต่อเนื่อง มักจะมี ความสนใจแสวงหาความรู้ใหม่และภูมิปัญญาใหม่ๆ ด้วยตนเองโดยการวิจัยและพัฒนา (R & D) ์ ซึ่งเป็นที่ยอมรับโดยทั่วกันว่าต้องการความรู้ใหม่ วิทยาใหม่ควรจะต้องทำการวิจัยและพัฒนา ้ความมุ่งหวังของการวิจัยและพัฒนาก็มักได้แก่ การประยุกต์ ใช้ความรู้ใหม่นั้นให้เกิดประโยชน์ ่ อย่างใดอย่างหนึ่ง หรือใช้ความพยายามคิดเป็นหลายร้อยพันคน - ปี (Manyear) แต่หากต้องการ ้ผลการวิจัยและพัฒนามาช่วยในการปรังปรุงแก้ไขผลิตภัณฑ์ที่มีอยู่เดิม เวลาหรือความพยายามที่ จำเป็นต้องใช้อาจน้อยกว่าการวิจัยและพัฒนาเพื่อสร้างผลิตภัณฑ์ใหม่

## 2 เครือข่ายคอมพิวเตอร์

ระบบคอมพิวเตอร์ที่มีการนำเอาเทคโนโลยีเครือข่ายคอมพิวเตอร์มาใช้งานในสมัยต้นๆ เป็นระบบเครือข่ายคอมพิวเตอร์ขนาดใหญ่ เช่น ซุปเปอร์คอมพิวเตอร์ (Super Computer) ่ เมนเฟรม (Mainframe) ซึ่งคอมพิวเตอร์เหล่านี้ทำหน้าที่ของโฮลต์ (Host) และให้คอมพิวเตอร์เทอมิ นอล (Terminal) ติดต่อเข้ามาใช้ทรัพยากรในยคต่อมาได้มีการสร้างเครือข่ายโดยใช้เครื่อง ไมโครคคมพิวเตคร์

ไมโครคอมพิวเตอร์มีการพัฒนามาจากการทดลองของนักอิเล็กทรอนิกส์สมัครเล่น ในยค ิศตวรรษที่ 1970 ไมโครคอมพิวเตอร์มีขีดความสามารถที่จำกัด แต่ก็ท้าทายความสามารถมีการ สร้างเป็นชุดที่ประกอบเพื่อให้นักพัฒนานำไปสร้างเอง เช่น ไมโครคอมพิวเตอร์ยี่ห้อ MITS และ IMSAI เป็นต้น

้ รูปแบบไมโครคอมพิวเตอร์เริ่มเด่นชัดที่ปลายศตวรรษที่ 1970 เมื่อบริษัทแอปเปิ้ล ้ ผลิตแอปเปิ้ลทู โดยมีเป้าหมายเป็นคอมพิวเตอร์ส่วนบุคคล และหลังจากนั้นใน คคมพิวเตคร์ ิศตวรรษที่ 1980 ไอบีเอ็มก็เปิดศักราชของการใช้คอมพิวเตอร์ ส่วนบุคคล โดยเฉพาะมีโปรแกรม ลำเร็จรูปออกมามากมายให้เลือกใช้งาน

ิ ครั้งถึงยุคศตวรรษที่ 1990 พีซี (PC : Personal Computer) มีบทบาทสำคัญยิ่งต่อ ้ ชีวิตประจำวัน ขณะเดียวกันพัฒนาการทางพีซีทำให้ขีด ความสามารถเชิงการคำนวณสูงขึ้นมีการ ใช้พีซียูที่เป็นไม่โครโปรเซสเซอร์ในอุปกรณ์และงานอื่นๆ มากมาย เมื่อพีซีมีขนาดจากที่วางอยู่บน ์ โต๊ะ ลดขนาดลงมาวางอยู่ที่ตัก (แลปท๊อป) และเล็กจนมีน้ำหนักเบาขนาดเท่ากับกระดาษ A4 ที่มี ้ ความหนาประมาณหนึ่งนิ้ว เรียกว่า โน้ตบุค จนในที่สุดมีขนาดเล็กเป็นปาล์มท๊อป และใส่ประเป๋า ได้เรียกว่าพ๊คกเก็ตคคมพิวเตคร์

กาใช้คอมพิวเตอร์พีซียังต้องมีการพัฒนาเทคโนโลยีทางด้านเครือข่าย ้เพื่อให้เกิดการ เชื่อมโยงการทำงาน การสร้างเครือข่ายแลนที่ต้องการอุปกรณ์สวิตซ์และเราเตอร์ เพื่อให้ข้อมูล ข่าวสารเดินทางไปถึงเป้าหมายได้ถูกต้องและรวดเร็ว หลังจากปี 1990 เป็นต้นมา พัฒนาการ ิทางด้านอุปกรณ์การเชื่อมโยงและเครือข่ายเป็นไปอย่างรวดเร็ว ขีดความสามารถในเรื่องการขนส่ง ข้อมูลจำนวนมาก และการคัดแยกหรือสวิตซ์ข้อมูลเพิ่มความเร็วอย่างต่อเนื่อง พัฒนาการทางด้าน เทคโนโลยีพคที่จะเขียนเป็น ไดอะแกรม

## 3. การสื่อสารข้อมูล

ิการสื่อสารข้อมูล มีวิวัฒนาการมาตั้งแต่สมัยก่อนประวัติศาสตร์ วัตถุประสงค์ของการ ้ สื่อสารข้อมูลก็คือ การแลกเปลี่ยนข้อมูลกันระหว่างผู้ส่งและผู้รับข้อมูล โดยมีตัวกลางในการสื่อสาร ข้อมูล เช่น การใช้สัญญาณเสียง การใช้สัญญาณควัน นกพิราบ การใช้สัญญาณไฟฟ้า การใช้ ้ คลื่นวิทยุ เป็นต้น จนกระทั่งปัจจุบันได้พัฒนามาเป็นการสื่อสารข้อมูลโดยเครือข่ายคอมพิวเตอร์ ิจากลักษณะของการสื่อสารข้อมลเราสามารถเขียนแผนภาพแสดงถึงองค์ประกอบหลักการสื่อสาร ข้อมูลได้ ดังรูปที่ 1

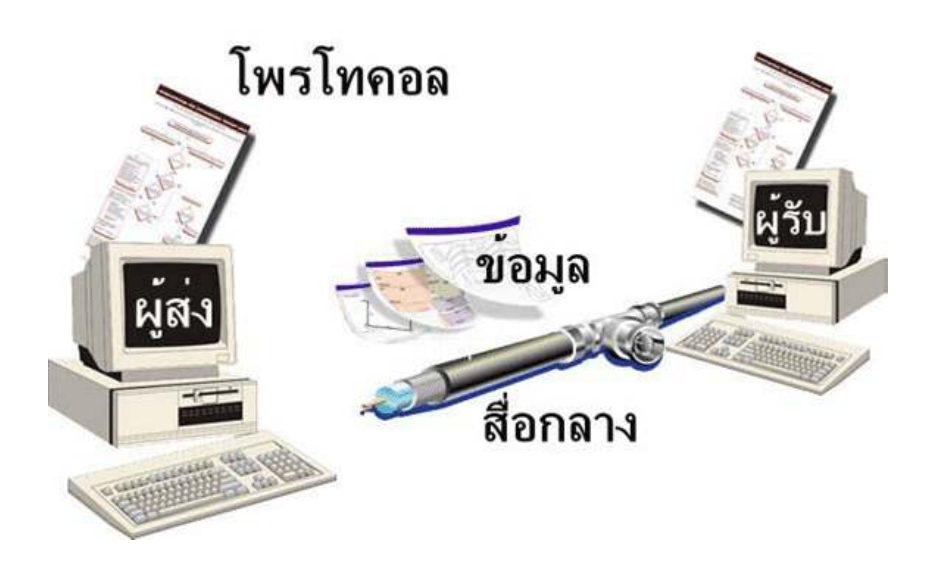

รูปที่ 1 แสดงองค์ประกอบของสื่อสารข้อมูล

ิจากแผนภาพของการสื่อสารข้อมูล รูปที่ 1 สามารถอธิบายถึงองค์ประกอยของการสื่อสาร ข้อมลได้ดังต่อไปนี้

3.1. ผู้ส่งสาร (Source) หมายถึง แหล่งกำเนิดข่าวสาร เช่น มนุษย์ เครื่องโทรศัพท์ เครื่อง คคมพิวเตคร์ เป็นต้น

3.2. ผู้รับสาร (Destination) หมายถึง แหล่งที่ได้รับข่าวสารจากผู้ส่งสาร เช่น มนุษย์คู่ สนทนา เครื่องโทรศัพท์ปลายทาง เครื่องคอมพิวเตอร์ปลายทาง เป็นต้น

3.3. ข่าวสาร (Message/Data) หมายถึง ข้อมูลที่รับส่ง กันระหว่าง ผู้ส่งสาร และผู้รับสาร ์ ซึ่งอาจจะอยู่ในรูปแบบของ สัญญาณเสียง สัญญาณแสง ข้อความ เป็นต้น

่ 3.4. ตัวกลางสื่อสารข้อมูล (Medium) หมายถึงอุปกรณ์ที่ใช้สำหรับให้ข่าวสารใช้เป็นพาหะ วับ ส่งกัน ระหว่างผู้ส่งสารและผู้รับสาร เช่น สายทองแดง เส้นใยแก้วนำแสง คลื่นวิทยุ เป็นต้น

3.5. สัญญาณรบกวน (Noise) หมายถึง สิ่งแวดล้อมต่างๆที่มีผลต่อการข้อมูลข่าวสารที่รับ ส่งกันในระบบ เช่น พายุ คลื่นแม่เหล็กไฟฟ้า เป็นต้น ซึ่งสัญญาณรบกวนนี้จะมีในระบบการสื่อสาร ข้อมูลเสมอ จะต้องจำกัดให้เหลือน้อยที่สุด การสื่อสารข้อมูลจึงจะสมบรูณ์มากที่สุด

ิการสื่อสารข้อมูลจะสมบรูณ์ได้นั้น ผู้รับจะได้รับข่าวสารที่สมบรูณ์ เหมือนกับที่ผู้ส่งออก ิจากผู้ส่งสาร ซึ่งการสื่อสารนั้นจะต้องมีข้อตกลงระหว่างผู้ส่งและผู้รับอย่างชัดเจน เพื่อให้การแปล ข่าวสารนั้นมีความถูกต้องตรงกัน

ในปัจจุบันมีการพัฒนาการด้านการสื่อสารขึ้นมามากโดยการนำเอาระบบคอมพิวเตอร์เข้า มาเชื่อมต่อเข้าหากันเรียกว่าเครือข่ายคอมพิวเตอร์ (Computer network) การเชื่อมต่อ คอมพิวเตอร์เข้าด้วยกัน จะมีจุดประสงค์เพื่อให้สามารถใช้ทรัพยากรร่วมกัน ผู้ที่ใช้งานอยู่บน คอมพิวเตอร์เครื่องหนึ่งจะสามารถใช้บริการทรัพยากรของเครื่องคอมพิวเตอร์อีกเครื่องหนึ่งจะ สามารถใช้บริการทรัพยากรของ เครื่องคอมพิวเตอร์อีกเครื่องหนึ่งซึ่งอยู่ห่างไกลออกไปได้ สำหรับ จุดมุ่งหมายอื่นๆ เช่นเพื่อเน้นความน่าเชื่อถือของระบบการ ลดค่าใช้จ่ายลง เป็นต้น โดยปรกติ ้ระยะห่างระหว่างคอมพิวเตอร์ต้นทาง และ คอมพิวเตอร์ปลายทาง สามารถนำมาจำแนกประเภท <u> ขคงเครือข่ายคอมพิวเตอร์ได้ดังตาราง ที่ 1</u>

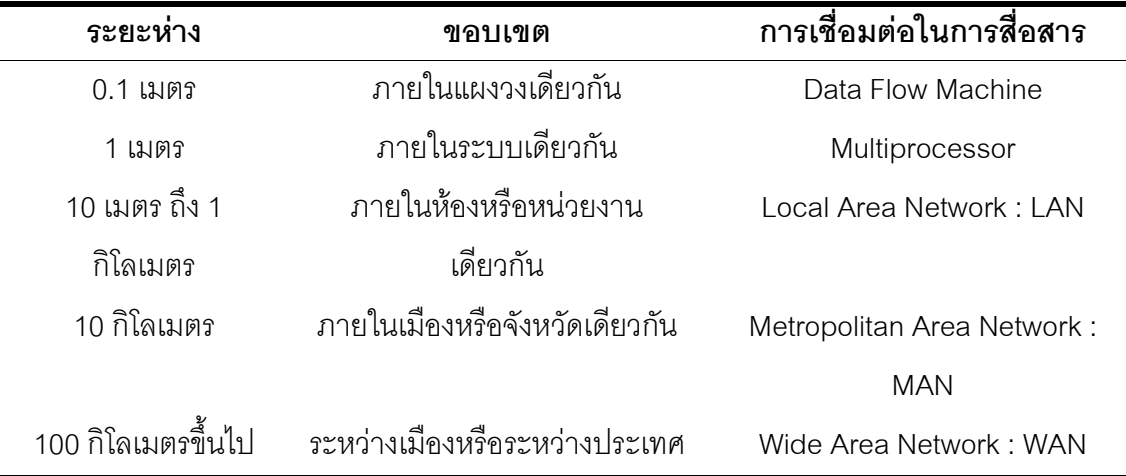

ตารางที่ 1 ระยะทางในการสื่อสารข้อมูล

้ ระบบการสื่อสารของเครือข่ายคอมพิวเตอร์มีอยู่หลายรูปแบบให้เลือกใช้งาน ทั้งนี้การ ตัดสินใจเลือกรูปแบบใดมาใช้งานนั้นต้องคำนึงถึงปัจจัยประกอบหลายๆอย่างเช่น ชนิดของ ้ตัวกลางในการสื่อสารข้อมูล และชนิดของเครือข่าย เป็นต้น ในที่นี้เราจะกล่าวถึง ชนิดของตัวกลาง ในการสื่อสารข้อมูลชนิดของเครือข่ายและโปรโตคอล

# 4. ตัวกลางในการสื่อสารข้อมูล

้ตัวกลางในการสื่อสารข้อมูล หรือสายส่งข้อมูล เป็นอุปกรณ์อย่างหนึ่งในเครือข่ายที่ใช้เป็น ทางเดินของข้อมูลระหว่างเครื่องคอมพิวเตอร์มีลักษณะคล้ายสายไฟ หรือสายโทรศัพท์แล้วแต่ชนิด ่ ของตัวกลางในการสื่อสารข้อมูล แต่การเลือกใช้ตัวกลางในการสื่อสารข้อมูลนั้นควรคำนึงถึงความ ี ปลอดภัย (Safety) และคลื่นรบกวน (Interference) เป็นสำคัญ ตัวกลางในการสื่อสารข้อมูล ที่ดีไม่ ้ควรเป็นตัวนำไฟเมื่อเกิดคัคคีภัยขึ้นและสามารถป้องกันคลื่นรบกวนจากคำนาจแม่เหล็ก (Electromagnetic Interference - EMI) และคลื่นวิทยุได้ (Radio Frequency Interference -RFI) ตัวกลางในการสื่อสารข้อมูล มีหลายประเภท ดังนี้

4.1. สายคู่บิดเกลียว (Twisted Pair)

สายคู่บิดเกลียวเป็นสายที่ใช้ในระบบโทรศัพท์สามารถส่งข้อมูลได้ทั้งแบบดิจิตอลและ ้อนาลอก แต่มีข้อจำกัดในเรื่องระยะทางการส่งสัญญาณ ถ้าสัญญาณที่ส่งเป็นแบบอนาลอกจะต้อง ้มีวงจรขยายสัญญาณทุก 5-6 กิโลเมตร แต่ถ้าเป็นสัญญาณแบบดิจิตอลจะต้องมีวงจรขยาย ้สัญญาณทุก 2-3 กิโลเมตร โดยปกติระยะทางที่ส่งสามารถส่งสัญญาณได้ไกลถึง 15 กิโลเมตร แต่ ในการใช้งานระยะงานไกลไม่นิยมเท่าใดนักส่วนใหญ่จะใช้งานสำหรับเครือข่ายที่อยู่ในอาคาร เดียวกัน หรือบริเวณเดียวกัน

้ลักษณะของสายคู่บิดเกลียว เป็นสายหุ้มฉนวนสองสายพันกันไปตลอดความยาว บางครั้ง ้อาจจะถูกรวมเป็นมัดใหญ่ เหมือนสายโทรศัพท์ก็ได้ ตัวนำสัญญาณที่ใช้เป็นสวดทองแดงหรือเหล็ก ้ ฉาบทองแดง เนื่องจากทองแดงมีคุณสมบัติในการนำไฟฟ้าที่ดี ส่วนเหล็กมีคุณสมบัติในเรื่องแรงดึง และความเหนียว สายคู่บิดเกลียวนี้สามารถใช้สำหรับการเชื่อมโยงระหว่างจุดสองจุด การติดตั้งทำ ้ได้ง่าย แต่เนื่องจากไม่มีชีลด์ป้องกันการเหนี่ยวนำจากสัญญาณภายนอก ดังนั้นจึงมีการรบกวน จากสัญญาณภายนอกมาก

สายคู่บิดเกลียวแบ่งเป็น 2 แบบ คือ แบบไม่มีฉนวนป้องกัน (Unshielded Twisted Pair: UTP) และแบบมี ฉนวนป้องกัน (Shield Twisted Pair: STP) สาย UTP เป็นสายที่มีราคาถูกและหา ง่าย แต่ป้องกันสัญญาณรบกวน EMI ได้ไม่ดีเท่ากันสายแบบ STP

นอกจากนี้สายคู่บิดเกลียวยังแบ่งออกเป็นระดับต่างๆ 5 ระดับ ตามคุณภาพ ดังแสดงใน ตารางที่ 2 ซึ่งในปัจจุบัน จะใช้แบบ Level 5 เป็นส่วนใหญ่ เนื่องจากราคาถูกลงมาก และสามารถ ใช้ได้ทั้งความเร็วแบบ 10 Mbps หรือ 100 Mbps

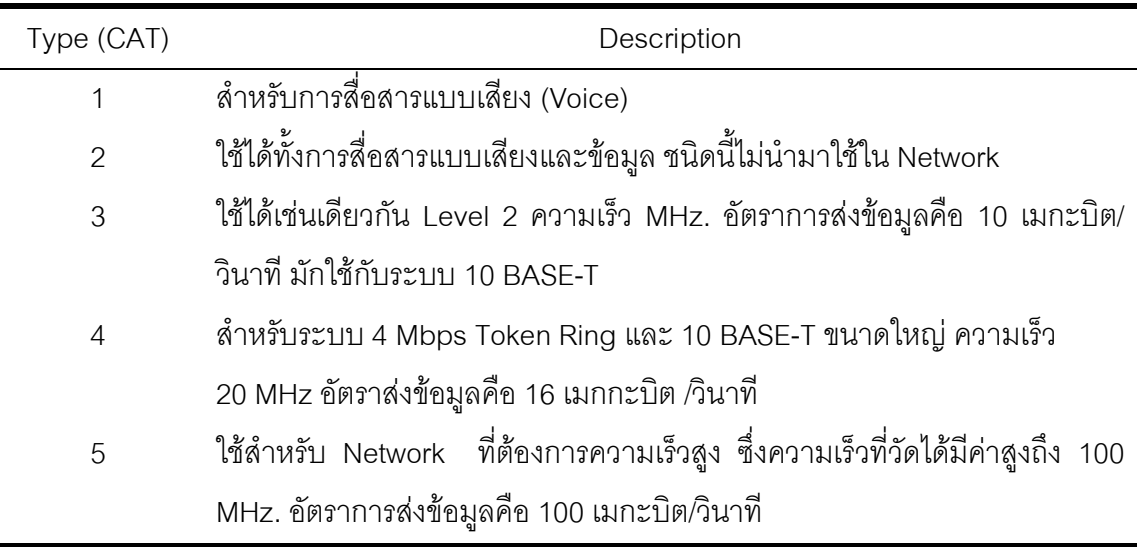

ตารางที่ 2 แสดงคุณสมบัติของสายคู่บิดเกลียวแบบต่างๆ

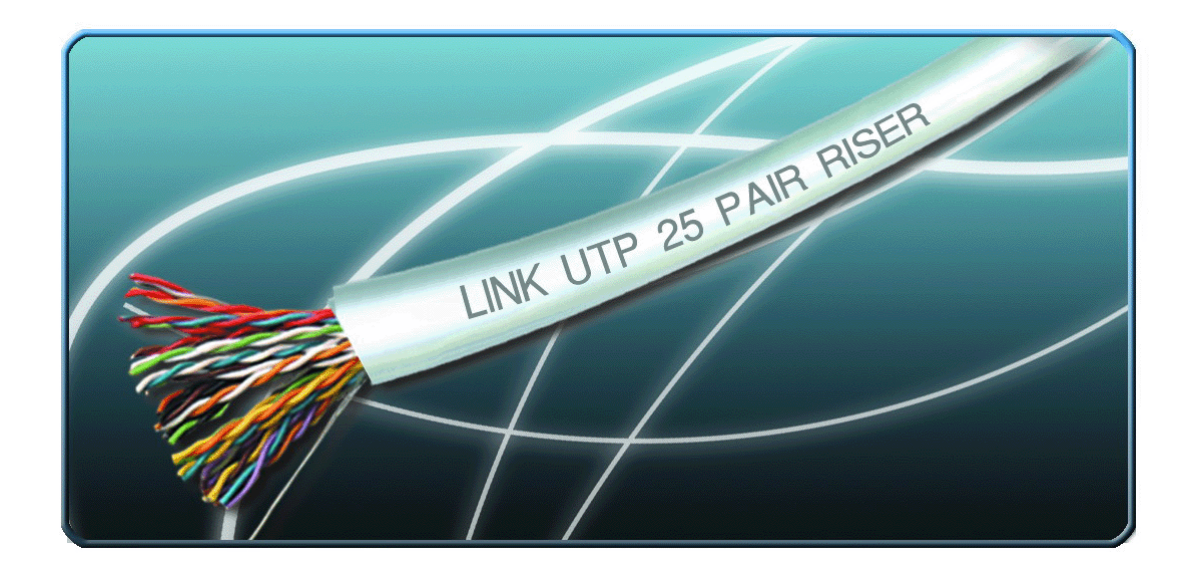

รูปที่ 2 แสดงตัวอย่างสาย UTP

4.2. สายโคแอกเชี่ยล (Coaxial Cable)

สายโคแอกเชี่ยลประกอบด้วยตัวนำสองสาย โดยมีเส้นหนึ่งเป็นแกนกลาง และอีกเส้นหนึ่ง เป็นตัวล้อมรอบอยู่ โดยมีฉนวนคั่นกลางอยู่ สายโคแอกเซี่ยลที่ใช้งานทั่วไปจะมีเส้นผ่านศูนย์กลาง ี ประมาณ 0.4-1.0 นิ้ว สายโคแอกเชียลเป็นสายสื่อสารที่สามารถส่งผ่านสัญญาณที่มีความถี่ได้ ้ กว้างมาก จึงสามารถแบ่งแถบความถี่คุคกได้เป็นจำนวนมาก นิยมนำมาใช้ในการสี่คสารความเร็ว ้สูง เช่นสายน้ำสัญญาณสำหรับสายอากาศ หรือใช้เป็นสายน้ำสัญญาณของที่วีตามอาคาร สายโค แอกเชียลได้รับการออกแบบมาเพื่อให้มีค่าความต้านทาน 75 โอห์ม เป็นสายที่นิยมนำมาใช้ในการ ส่งข้อมูลด้วยสัญญาณดิจิตอล ซึ่งสามารถส่งข้อมูลแบบดิจิตอลได้สูงถึง 10 เมกะบิตต่อวินาที

สายโคแอกเชี่ยลใช้ในการเชื่อมต่อแบบจุดต่อจุด หรือแบบจุดต่อหลาย จุด เช่น แบบบัส (Bus) ซึ่งสามารถต่อออกได้มากกว่า 100 จุด และเมื่อต้องการต่อให้เป็นเครือข่ายขนาดใหญ่ขึ้นก็ ้ต้องมี รีพิทเตอร์ (Repeater) ระยะทางในการเชื่อมต่อสำหรับสายโคแอกเชี่ยลที่มีการส่งข้อมูลแบบ ดิจิตคลจะมีจะมีขอบเขตความยาวสายจำกัดและหากส่งแบบคนาลอกจะสามารถส่งได้ไกหลายสิบ ้กิโลเมตร แต่หากข้อมูล อนาลอกที่มีความเร็วในการส่งข้อมูลมากๆ ระยะทางจะลดลงเหลือ 1 ้กิโลเมตรนอกจากนี้ภูมิต้านทานต่อสัญญาณรบกวนจะดีกว่าสายแบบคู่บิตเกลียวสามารถส่งข้อมูล ที่มีความถี่สูงๆ ได้

ในปัจจุบันได้เปลี่ยนจากลวดทองแดงเป็นลวดเงินที่พันกันหลายๆ เส้นแทน ทั้งนี้เพื่อ ้ป้องกันอาการรบกวนที่เรียกว่า "CROSS TALK" ซึ่งเป็นการรบกวนที่เกิดจากสายสัญญาณ ้ข้างเคียง ดังนั้นจึงคอกแบบให้กลายเป็นเส้นเล็กพันกันเกลียวนั่นเอง

สายโคแอกเชี่ยลแบ่งออกเป็น 2 แบบคือสายโคแอกเชี่ยลแบบหนา (Thick Coaxial) และ สายโคแอกเชี่ยลแบบบาง (Thin Coaxial) โดยสายโคแอกเชี่ยลแบบหนาสามารถขายเครือข่ายได้ เป็นระยะทางที่ไกลกว่าคือ 500 เมตร ส่วนแบบบางจะสามารถรองรับเครือข่ายได้สูงสุดเพียง 200 ู<br>เมตร สายโคแอกเชี่ยลแยกตามชนิดได้ 5 ชนิด ดังตารางที่ 3

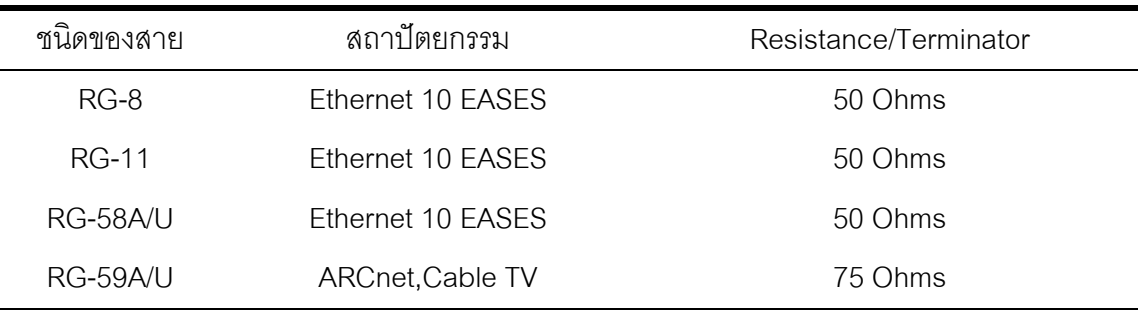

ตารางที่ 3 สายโคแอกเชี่ยลแยกตามชนิดต่างๆ

ข้อดีของสายโคแอกเชี่ยลในการสื่อสารข้อมูล คือ ปลอดภัยจากการถูกรบกวน อีกทั้งตัวมัน เองก็ไม่ไปรบกวน ผู้อื่น และสามารถทำงานที่ความเร็วสูงสูงถึง 10 เมกกะบิตต่อนาทีนอกจากนั้นยัง ง่ายในการติดตั้ง จึงทำให้เป็นที่นิยมกับคย่างแพร่หลาย

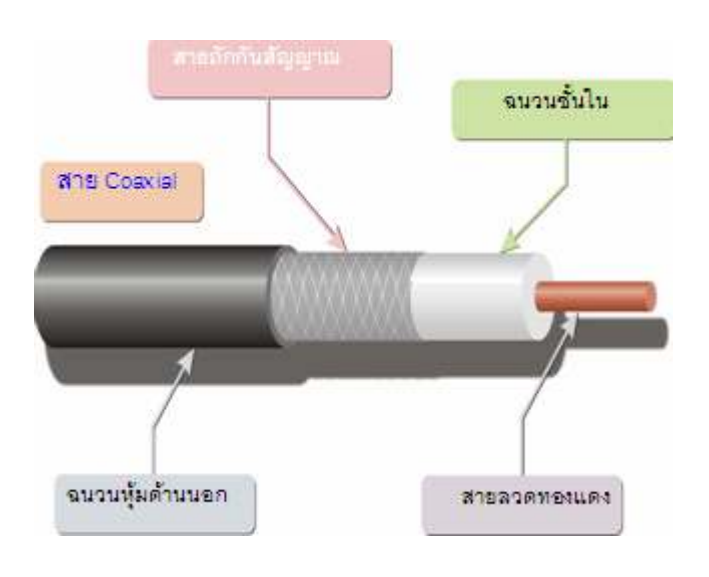

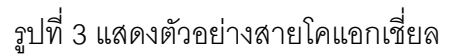

4.3. เส้นใยแก้วนำแสง (Filber Optic)

้ตัวกลางในการสื่อสารข้อมูล เส้นใยแก้วนำแสง เป็นตัวกลางในการสื่อสารข้อมูลชนิดใหม่ ล่าสุดประกอบไปด้วยท่อใยแก้วที่มีขนาดเล็กและบางมากเรียกว่า "CORE" ล้อมรอบด้วยชั้นของใย แก้วที่เรียกว่า "CLADDING" อัตราการส่งถ่ายข้อมูลสูงถึง 565 เมกกะบิตต่อวินาที หรือมากกว่า ้ ป้องกันสัญญาณรบกวนได้ดีมาก ขนาดของสายเล็กมากและเบามาก แต่มีราคาแพง ปัจจุบันจึงไม่ เป็นที่ใช้กันแพร่หลายเท่าที่ควร

ใยแก้วนำแสงจะเป็นท่อนำแสงที่มีความหนาประมาณ 50 – 100 ไมโครเมตร ลักษณะของ ท่ออาจเป็นแก้วหรือพลาสติกที่ให้แสงสะท้อนและหักเหไปตามท่อได้ ในการส่งข้อมูลจะมี แหล่งกำเนิดแสงที่ปลายด้านหนึ่งของใยแก้วไปปรากฏที่ปลายอีกข้างหนึ่งได้ไม่ว่าเส้นใยนั้นจะงอ ่ หรือหักเหไปในทิศทางใดก็ตาม โดยแสงจะไม่แพร่ตามแนวรัศมีขณะผ่านเส้นใยแสงนี้ ในการส่ง ข้อมูลที่ต้องการส่งมาแปลงเป็นแสง แล้วส่งผ่านเข้าไปในเส้นใยแสงที่ปลายอีกด้านหนึ่งจะมี ้ อุปกรณ์ตรวจวัดสัญญาณแสงเพื่อแปลงกลับมาเป็นข้อมูล เพื่อนำไปใช้งานจากการที่ส่งสัญญาณ ้ด้วยแสง ทำให้สามารถส่งสัญญาณได้ในแถบความถี่ที่กว้างมาก และทำให้ส่งสัญญาณด้วยอัตรา ส่งข้อมูลมากได้

เส้นใยแก้วนำแสงมักใช้ในการเชื่อมต่อแบบจุดต่อจุด ระยะทางที่สามารถส่งได้ประมาณ 6-่ 8 กิโลเมตร โดยไม่ต้องมีตัวทบทวนสัญญาณ จากการที่ส่งข้อมูลในรูปของแสง จึงทนต่อสภาพการ ้รบกวนจากภายนอกได้ดี มีความปลอดภัยของข้อมูลสูงนอกจากนี้ยังมีขนาดเล็กและน้ำหนักเบาจึง ทำให้การติดตั้งทำได้ในทุกสภาวะและทุกพื้นที่

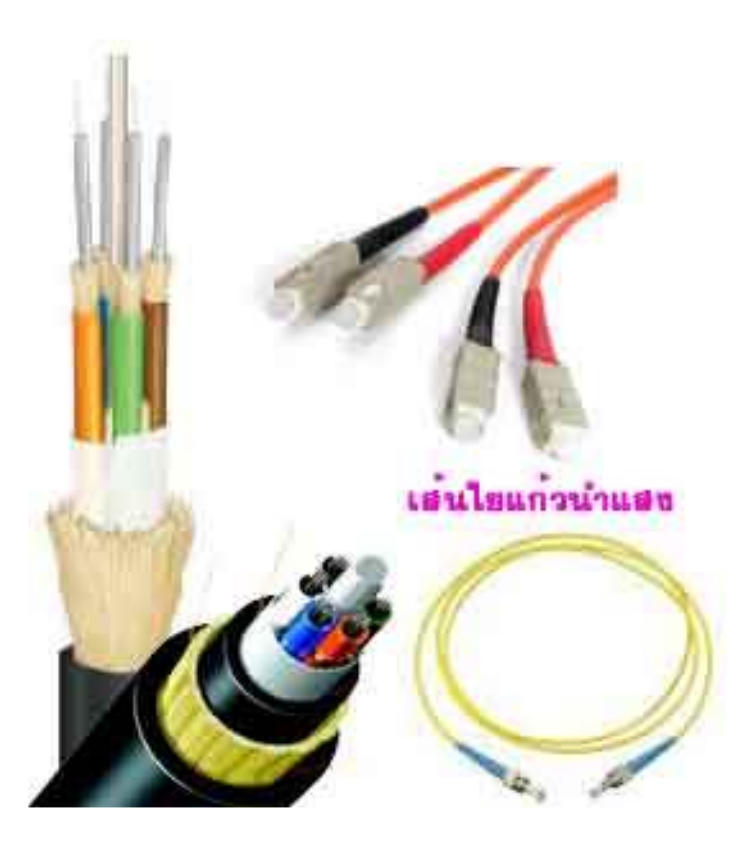

รูปที่ 4 แสดงตัวอย่างเส้นใยแก้วนำแสง

#### 5. ชนิดของเครือข่ายคอมพิวเตอร์

เมื่อกล่าวถึงชนิดของเครือข่ายคอมพิวเตอร์สามารถแยกอธิบายชนิดของเครือข่ายออกเป็น 2 หัวข้อ โทโพโลยี และ สถาปัตยกรรมเครือข่าย

5.1. โทโพโลยี (Topology)

โทโพโลยีหมายถึงรูปแบบทางกายภาพของการเชื่อมโยงคอมพิวเตอร์เข้าด้วยกันเพื่อ ประโยชน์ในการสื่อสารข้อมูลและการใช้ทรัพยากรที่มีร่วมกันซึ่งในการเชื่อมโยงนี้ มีโทโพโลยีในการ เชื่อมโยงได้หลายรูปแบบ โดยมีรูปแบบที่สำคัญดังนี้

5.1.1. เชื่อมโยงแบบสมบรูณ์ (Complete Interconnect) การเชื่อมโยงแบบคอมพิวเตอร์ ทุกเครื่องในเครือข่ายเข้าด้วยกันแบบ จุดต่อจุด การเชื่อมโยงแบบนี้ทำให้มีความเร็วในการสื่อสาร ข้อมูลสูง โปรแกรมที่ใช้ในการควบคุมการสื่อสารก็เป็นแบบพื้นฐานไม่ซับซ้อนมากนัก และไม่ ้จำเป็นต้องมีหน่วยประมวลผลกลางการสื่อสารในการเลือกเส้นทางการสื่อสาร เนื่องจากเป็นการ เชื่อมโยง โดยตรงถึงเครื่องคอมพิวเตอร์ทุกเครื่อง การเชื่อมโยงแบบนี้มีความเชื่อมั่นในการสื่อสาร ้สูง และหากได้เพิ่มหน่วยประมวลผลการสื่อสารเข้าใจระบบอีกจะทำให้การสื่อสารเป็นไปอย่างมี <u> ประสิทธิภาพยิ่งขึ้น</u>

5.1.2. โทโพโลยีแบบตาข่าย (Mest Topology) มีลักษณะการเชื่อมโยงคล้ายกับการ เชื่อมโยงแบบสมบรูณ์ในบางสถานีเท่านั้น ทำให้ลดค่าใช้จ่ายลงได้ เนื่องจากในการเชื่อมโยงแบบ ้สมบรูณ์มีค่าใช้จ่ายสูงและบางสถานีงานอาจจะมีปริมาณการใช้งานไม่มากนัก การเชื่อมโยงแบบ ตาข่ายนี้เป็นรูปแบบเครือข่ายนี้เป็นรูปแบบเครือข่ายที่นิยมใช้ในกรณีการสื่อสารข้อมูลถึงกันใน ปริมาณสูงและเป็นกานส่งระยะไกลเนื่องจากคอมพิวเตอร์แต่ละเครื่องสามารถติดต่อถึงกันได้ โดยตรงโดยไม่ผ่านเครื่องอื่นๆ หรือผ่านเครื่องอื่นน้อย

5.1.3. โทโพโลยีแบบดาว (Star Topology) โทโพโลยีแบบดาว มีรูปแบบเชื่อมโยงโดยนำ สถานีงานหลายๆงานมาเชื่อมโยงกับศูนย์กลางการสื่อสารโดยตรงซึ่งอาจจะเป็นเครื่องคอมพิวเตอร์ ึกลางหรือหน่วยประมวลผลการสื่อสาร การติดต่อสื่อสารระหว่างสถานีงานสามารถกระทำได้โดย การติดต่อผ่านศูนย์กลางการสื่อสารข้อมูล ซึ่งจะทำหน้าที่ตัดต่อวงจรให้สถานีงานเชื่อมโยงกันได้ เหมือนชุมสายโทรศัพท์ การทำงานของระบบจะเริ่มโดยสถานีงานสามารถกระทำได้โดยการติดต่อ ผ่านศูนย์กลางการสื่อสารข้อมูลซึ่งจะทำหน้าที่ตัดต่อวงจรให้สถานีเชื่อมโยงกันได้เหมือน ชุมสายโทรศัพท์การทำงานของระบบจะเริ่มโดยสถานีงานให้ต้องการส่งข้อมูลส่งข้อความให้หน่วย ประมวลผลการสื่อสารทราบว่า ต้องการติดต่อกับสถานีปลายทางใด ศูนย์กลางการสื่อสารข้อมูล ้จะทำการเชื่อมโยงให้สองสถานีงานติดต่อกันได้ดังนั้นการสื่อสารเครือข่ายที่มีโทโพโลยีแบบดาวนี้ ้เป็นการสร้างทางเชื่อมระหง่างจุดเริ่มต้นกับจุดปลายทาง โดยปรกติศูนย์กลางการสื่อสารข้อมูลที่

้ทำหน้าที่เชื่อมโยงให้มักจะ มีการทำงานที่ยุ่งยากซับซ้อน ทำการสื่อสารระหว่างสถานีงานไม่ คล่องตัวนัก ระบบการโต้ตอบระหว่างสถานีงานกับหน่วยประมวลผลการสื่อสารก็ยุ่งยากเครือข่าย ้ลักษณะนี้จึงใช้ในกรณีที่ระบบมีนวนสถานีไม่มากนัก และมีการติดต่อสื่อสารข้อมูลกันแบบรับส่ง เป็นคู่

5.1.4. โทโพโลยีแบบต้นไม้ (Tree Topology)

้มีลักษณะเชื่อมโยงคล้ายกับโทโพโลยีแบบดาว มีลักษณะคล้ายกัน แต่จะมีโครงสร้างแบบ ้ต้นไม้ โดยมีสายนำสัญญาณแยกออกไปเป็นแบบกิ่งก้านแบบไม่เป็นวงรอบ โทโพโลยีแบบนี้จะ เหมาะกับการประมวลแบบกลุ่ม ซึ่งจะประกอบด้วยเครื่องคอมพิวเตอร์ระดับต่างๆ กันอยู่หลาย ้เครื่องแล้วต่อกันเป็นชั้นๆ ดูแล้วคล้ายกับแผนภาพองค์กร แต่ละกลุ่มจะมีโหมดแม่และโหมดลูกใน กลุ่มนั้นที่มีการสัมพันธ์กัน

การสื่อสารข้อมูลจะผ่านตัวกลางไปยังสถานีอื่นๆ ได้ทั้งหมด เพราะทุกสถานีจะอยู่บนทาง เชื่อม และรับส่งข้อมูลเดียวกัน ดังนั้นในแต่ละกลุ่มจะส่งข้อมูลได้ที่ละสถานีโดยไม่ส่งพร้อมกัน เพราะจะทำให้ข้อมูล เกิดการชนกันและเสียหายได้

5.1.5. โทโพโลยีบัส (Bus Topology)

การเชื่อมโยงแบบบัสจะมีการใช้ตัวกลางสื่อสารร่วมกันซึ่งเรียกว่าสายนำสัญญาณหลัก โดยทุกสถานีที่ต้องการเชื่อมเข้าเครือข่ายจะต่อสายนำสัญญาณออกจากสายหลักนี้ การส่งออก จากเครื่องหลักให้ส่งข้อมูลวิ่งไปบนสายส่ง ข้อมูลหลักและจะถูกสถานีงานที่เป็นเจ้าของส่งข้อมูล ้นั้นไปใช้งานโดยตรวจสอบได้จากจ่าหน้า ในรูปข้อมูลที่ส่ง และจากการที่มีสายหลักเพียงสายเดียว ในการเชื่อมโยงกับทุกสถานี จึงทำให้ใช้ค่าใช้จ่ายน้อย สามารถจะใช้เชื่อมโยงกับสถานีงานทุกจุด ในสายส่งข้อมูลหลัก โดยไม่มีผลกระทบกับการทำงานของสถานีอื่นๆ นอกจากนี้โปรแกรมที่ควบคุม การสี่คสานก็เป็นแบบกรรมดาและไม่จำเป็นต้องมีหน่วยประมวลผลการสี่คสาร

5.1.6. โทโพโลยีแบบวงแหวน (Ring Topology)

้เป็นการเชื่อมโยงเครื่องคอมพิวเตอร์เข้าด้วยกันในลักษณะของวงแหวน ในการส่งข้อมูล ข้อมูลจะถูกส่งออกไป และเคลื่อนไปเป็นวงลอบผ่านสถานีงานในเครือข่ายเพื่อที่จะให้สถานีที่เป็น เจ้าของข้อมูลไปใช้งาน สถานีงานของเครือข่ายแบบวงแหวนนี้จะเชื่อมโยงงานแบบรีพิทเตอร์ โดย รีพิทเตอร์ตัวหนึ่งจะติดต่อกับสถานีงานหนึ่งหรือมากกว่าก็ได้ และรีพิสเตอร์แต่ละตัวจะเชื่อมโยงกับ ้รีพิทเตอร์ตัวอื่นๆ แบบบวงแหวง ในการส่งข้อมูลที่รับส่งจะกระทำเป็นแพตเก็ต ซึ่งในแต่ละแพ ิตเก็ตจะประกอบไปด้วยข้อมูลและส่วนควบคุม ซึ่งจะมีตำแหน่งของสถานีปลายทางด้วย เมื่อแพค ้เก็ตถูกส่งไปเข้าไปในเครือข่ายผ่านรีพิทเตอร์ในวงแหวนสถานีปลายทางตรวจสอบตำแหน่งที่อยู่ใน

แพคเก็ตนั้น เมื่อพบว่าเป็นตำแหน่งของตนก็จะจับแพ็คเก็ตนั้นมาใช้งาน หาตรวจสอบตำแหน่ง ไม่ใช่ของตนก็จะปล่อยให้แพคเก็ตนั้นผ่านไปยังรีเพคเตอร์ตัวอื่นๆ และมีสถานีงานหลายสถานีอยู่ ในเครือข่ายเดียวกัน และสถานีจะมีโอกาสที่จะส่งข้อมูลเข้ามาในเครือข่าย ดังนั้นเครือข่ายที่มี โทโพโลยีแบบบวงแหวนจึงต้องอาศัยเทคนิคของการควบคุมการสื่อสารที่ดีเพื่อให้การสื่อสารข้อมูล เป็นไปอย่างถูกต้อง

5.2 สถาปัตยกรรมเครือข่าย

ิสถาปัตยกรรมเครือข่าย หรือสถาปัตยกรรมการเชื่อมต่อสายส่งข้อมูล โดยโทโพโลยีแต่ละ ชนิดจะมีรูปแบบการเชื่อมต่อที่หลากหลาย ซึ่งอาจนำโทโพโลยีมากกว่า 1 แบบมาใช้งานร่วมกัน เกิดเป็นสถาปัตกรรมแบบใหม่ๆ ขึ้น ตัวอย่างของสถาปัตกรรมเครือข่าย เช่น Ethernet, Token Ring หรือ ARCnet เป็นต้น

ิสถาปัตกรรมเครือข่ายแบบรูปแบบของการเชื่อมต่อสายส่งข้อมูลได้มากมายหลายชนิด แต่ ที่นิยมใช้กันอยู่ในปัจจุบันได้แก่ Ethernet, Token Ring, ARCnet และชนิดใหม่ได้แก่ FDDI, CDDI, ATM, 100VG-AnyLAN และ 100BaseX ความแตกต่างของสถาปัตกรรมแต่ละรูปแบบ ดังแบบดัง ิตารางที่ 4

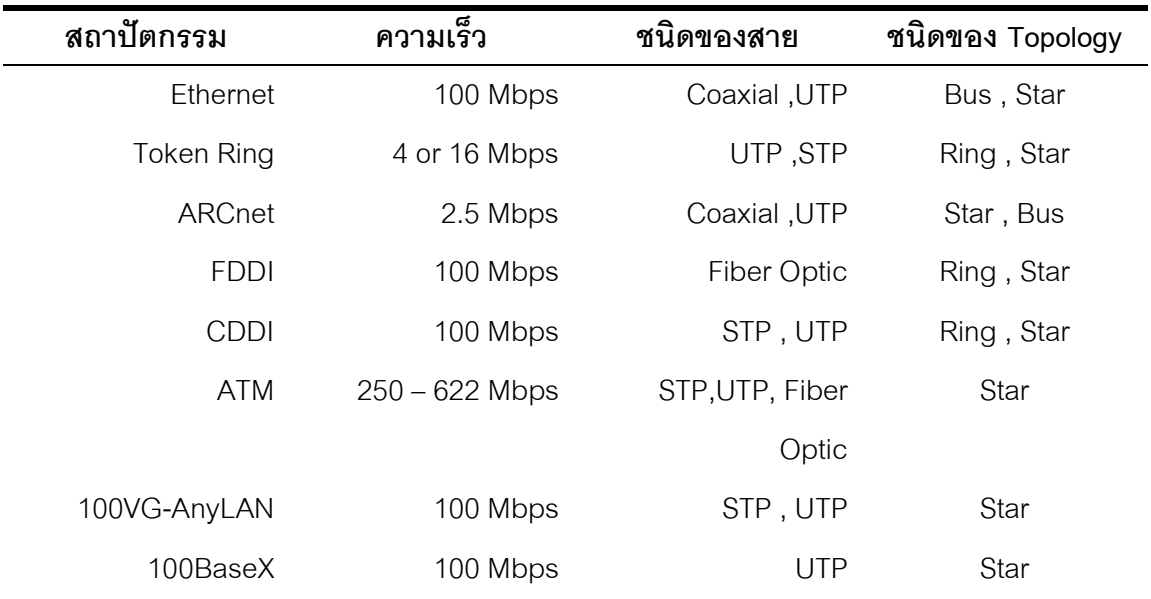

ตารางที่ 4 แสดงสถาปัตกรรมของเครือข่ายคอมพิวเตอร์

#### 6 โปรโตคคล

โปรโตคอล (Protocol) หมายถึง ข้อกำหนดหรือข้อตกลงในการสื่อสารระหว่างคอมพิวเตอร์ ์ ซึ่งมีอยู่ด้วยกันมากมาย หลายชนิด แต่ละชนิดก็มีข้อดี ข้อเสีย และใช้ในโอกาสหรือสถานการณ์ แตกต่างกันไป คล้ายๆ กับภาษามนุษย์ที่มีทั้งภาษาไทย จีน ฝรั่ง หรือภาษาใบ้ ภาษามือ หรือจะใช้ วิธียักคิ้วหลิ่วตาเพื่อส่งสัญญาณก็จัดเป็นภาษาได้เหมือนกัน <sub>ซึ่งจะสื่อสารกันรู้เรื่องได้จะต้องใช้</sub> ิภาษาเดียวกัน ในบางกรณีถ้าคอมพิวเตอร์ 2 เครื่องสื่อสารกันคนละภาษากันและต้องการนำมา ้เชื่อมต่อกัน จะต้องมีตัวกลางในการแปลงโปรโตคอลกลับไปกลับมาซึ่งนิยมเรียกว่า Gateway ถ้า เทียบกับภาษามนุษย์ก็คือ ล่าม ซึ่งมีอยู่ทั้งที่เป็นเครื่องเซิร์ฟเวอร์แยกต่างหากลำหรับทำหน้าที่นี้โดย <u>เฉพาะหรือาจะเป็นโปรแกรมหรือไดร์ฟเวอร์ที่สามารถติดตั้งในเครื่องคอมพิวเตอร์นั้นๆได้</u>

ึการที่ คอมพิวเตอร์เครื่องหนึ่งจะส่งข้อมูลไปยังคอมพิวเตอร์อีกเครื่องหนึ่งได้นั้น จะต้อง ้ อาศัยกลไกหลายๆ อย่างร่วมกันทำงานต่างหน้าที่กัน และเชื่อมต่อเป็นเครือข่ายเข้าด้วยกัน ปัญหา ี่ ที่เกิดขึ้นคือ การเชื่อมต่อมีความแตกต่างระหว่างระบบและอุปกรณ์หรือเป็นผู้ผลิตคนละรายกัน ซึ่ง เป็นสิ่งที่ทำให้การสร้างเครือข่ายเป็นเรื่องยากมาก เนื่องจากขาดมาตรฐานกลางที่จำเป็นในการ ู เพื่อมต่อ

จึงได้เกิดหน่วยงานกำหนดมาตรฐานสากลขึ้นคือ International Standards Organization และทำการกำหนดโครงสร้างทั้งหมดที่จำเป็นต้องใช้ในการสื่อสารข้อมูลและเป็น ระบบเปิด เพื่อให้ ผู้ผลิตต่างๆ สามารถแยกผลิตในส่วนที่ตัวเองถนัด แต่สามารถนำไปใช้ร่วมกันได้ ระบบเครือข่าย คอมพิวเตอร์สมัยใหม่จะถูกออกแบบให้มีโครงสร้างที่แน่นอน และเพื่อเป็นการลดความซับซ้อน ่ ระบบเครือข่ายส่วนมากจึงแยกการทำงานออกเป็นชั้นๆ ( layer) โดยกำหนดหน้าที่ในแต่ละชั้นไว้ อย่างชัดเจน แบบจำลองสำหรับอ้างอิงแบบ OSI (Open System Interconnection Reference Model) หรือที่นิยมเรียกกันทั่วไปว่า OSI Reference Model ของ ISO เป็นแบบจำลองที่ถูกเสนอ และพัฒนาโดยองค์กร International Standard Organization (ISO) โดยจะบรรยายถึงโครงสร้าง ของสถาปัตยกรรมเครือข่ายในอุดมคติ ซึ่งระบบเครือข่ายที่เป็นไปตามสถาปัตยกรรมนี้จะเป็นระบบ ้ และอุปกรณ์ทางเครือข่ายจะสามารถติดต่อกันได้โดยไม่ขึ้นกับว่าเป็นอุปกรณ์ เครือข่ายแบบเปิด ของ ผู้ขายรายใด OSI 7-Layer Reference Model (OSI Model) โดยโครงสร้างการสื่อสารข้อมูลที่ ้กำหนดขึ้นมีคุณสมบัติดังนี้ คือ ในแต่ละชั้นของแบบการสื่อสารข้อมูลเราจะเรียกว่า Layer หรือ "ชั้น" ของแบบการสื่อสารข้อมูล ประกอบด้วยชั้นย่อยๆ 7 ชั้น ในแต่ละชั้นหรือแต่ละ Layer จะ เสมือนเชื่อมต่อเพื่อส่งข้อมูลอยู่กับชั้นเดียวกันในคอมพิวเตอร์อีกด้าน หนึ่ง แต่ในการเชื่อมกันจริงๆ ้นั้นจะเป็นเพียงการเชื่อมในระดับ Layer1 ซึ่งเป็นชั้นล่างสุดเท่านั้น ที่มีการรับส่งข้อมูลผ่านสายส่ง ข้อมูลระหว่างคอมพิวเตอร์ทั้งสองโดยที่ Layer อื่นๆ ไม่ได้เชื่อมต่อกันจริงๆ เพียงแต่ทำงานเสมือน

กับว่ามีการติดต่อรับส่งข้อมูลกับชั้นเดียวกันของคอมพิวเตอร์อีกด้านหนึ่ง

คุณสมบัติข้อที่สองของ OSI Model คือ แต่ละชั้นที่รับส่งข้อมูลจะมีการติดต่อรับส่งข้อมูล กับชั้นที่อยู่ติดกับตัว เองเท่านั้น จะติดต่อรับส่งข้อมูลข้ามกระโดดไปชั้นอื่นๆ ในคอมพิวเตอร์ของ ้ตัวเองไม่ได้ เช่น คอมพิวเตอร์ด้านส่งข้อมูลออกไปให้ผู้รับใน Layer ที่ 7 ซึ่งอยู่ที่ด้านบนสุดของ ้ด้านส่งข้อมูลจะมีการเชื่อมต่อกับ Layer 6 เท่านั้น ในส่วน Layer 6 จะมีการเชื่อมต่อรับส่งข้อมูล ึกับ Layer 5 และ Layer 7 เท่านั้น Layer 7 จะไม่มีการกระโดดไป Layer 4 หรือ 5 ได้ จะมีการส่ง ์ ข้อมูลไล่ลำดับลงมา จากบนลงล่าง จนถึง Layer 1 แล้วเชื่อมต่อกับ Layer 1 ในด้านการรับข้อมูล ไล่ขึ้นไปจนถึงLayer7

ในทางปฏิบัติ OSI Model ได้แบ่งลักษณะการทำงานออกเป็น 2 กลุ่มใหญ่ๆ คือ กลุ่มแรก ได้แก่ 4 ชั้นสื่อสารด้านบน คือ Layer ที่ 7, 6, 5 และ 4 ทำหน้าที่เชื่อมต่อรับส่งข้อมูลระหว่างผู้ใช้กับ โปรแกรมประยุกต์เพื่อให้รับส่งข้อมูลกับฮาร์ดแวร์ที่อยู่ชั้นล่างได้อย่างถูกต้องเรียกว่า Applicationoriented layers ซึ่งจะเกี่ยวข้องกับซอฟท์แวร์เป็นหลัก โดยใน 4 ชั้นบนมักจะเป็นซอฟท์แวร์ของ ู<br>บริษัทใดบริษัทหนึ่งในโปรแกรมเดียวกลุ่มที่สองจะเป็นชั้นล่าง ได้แก่ Layer ที่ 3, 2 และ 1 ทำหน้าที่ เกี่ยวกับการรับส่งข้อมูลผ่านสายส่งและควบคุมการรับส่งข้อมูลตรวจสอบข้อผิดพลาดรวมทั้งเลือก เส้นทางในการรับส่งข้อมูลซึ่งจะเกี่ยวกับฮาร์ดแวร์เป็นหลักเรียกว่า Network-dependentlayers

์ ซึ่งในส่วนของ 3 ชั้นล่างสุด หรือ Layer ที่ 1, 2 และ 3 นั้น มักจะเกี่ยวข้องกับฮาร์ดแวร์และ โปรแกรมควบคุมฮาร์ดแวร์เป็นหลัก ทำให้สามารถแยกแต่ละชั้นออกจากกันได้ง่าย และผลิตภัณฑ์ ของต่างบริษัทกันในแต่ละชั้นได้อย่างไม่มีปัญหา

OSI Model แบ่งเป็น 7 ชั้น แต่ละชั้นจะมีชื่อเรียกและหน้าที่การทำงานดังนี้ คือ

5.1 ระดับกายภาพ (Physical Layer)

Physical Layer เป็นชั้นล่างสุดและเป็นชั้นเดียวที่มีการเชื่อมต่อทางกายภาพระหว่าง คอมพิวเตอร์สองระบบที่ทำการรับส่งข้อมูลใน Layer ที่ 1 นี้จะมีการกำหนดคุณสมบัติทางกายภาพ ของฮาร์ดแวร์ที่ใช้เชื่อมต่อระหว่างคอมพิวเตอร์ทั้งสองระบบ เช่น สายที่ใช้รับส่งข้อมูลจะเป็นแบบ ไหน ข้อต่อที่ใช้ในการรับส่งข้อมูลมีมาตรฐานอย่างไร ความเร็วในการรับส่งข้อมูลเท่าใด สัญญาณ ู ที่ใช้ในการรับส่งข้อมูลมีรูปร่างอย่างไร ข้อมูลใน Layer ที่ 1 นี้จะมองเห็นเป็นการรับส่งข้อมูลที่ละ <u> กิตเรียงต่อกันไป</u>

5.2 ระดับการเชื่อมโยง (Data link Layer)

Data link Layer เป็นชั้นที่ทำหน้าที่เชื่อมต่อการรับส่งข้อมูลในระดับฮาร์ดแวร์ โดยเมื่อมี การสั่งให้รับข้อมูลจากใน Layer ที่ 3 ลงมา Layer ที่ 2 จะทำหน้าที่แปลคำสั่งนั้นให้เป็นคำสั่ง ้ ควบคุมฮาร์ดแวร์ที่ใช้รับส่งข้อมูลทำการตรวจสอบข้อผิดพลาดในการรับส่งข้อมูลของระดับ ี ฮาร์ดแวร์ และทำการแก้ข้อผิดพลาดที่ได้ตรวจพบ ข้อมูลที่อยู่ใน Layer ที่ 2 จะอยู่ในรูปของ Frame เช่น ถ้าฮาร์ดแวร์ที่ใช้เป็น Ethernet LAN ข้อมูลจะมีรูปร่างของ Frame ตามที่ระบุไว้ในมาตรฐาน ของ Ethernet หากว่าฮาร์ดแวร์ที่ใช้รับส่งข้อมูลเป็นชนิดอื่น รูปร่างของ Frame ก็จะเปลี่ยนไปตาม มาตรฐานนั้นๆ

5.3 ระดับเครือข่ายสื่อสาร (Network Layer)

Network Layer ทำหน้าที่เชื่อมต่อคอมพิวเตอร์ด้านรับ และด้านส่งเข้าหากันผ่านระบบ เครือข่าย พร้อมทั้งเลือกหรือกำหนดเส้นทางที่จะใช้ในการรับส่งข้อมูลระหว่างกัน และส่งผ่านข้อมูล ู ที่ได้รับไปยังอุปกรณ์ในเครือข่ายต่าง ๆ จนกระทั่งถึงปลายทาง ใน Layer ที่ 3 ข้อมูลที่รับส่งกันจะ ้ อยู่ในรูปแบบของกลุ่มข้อมูลที่เรียกว่า Packet หรือ Frame ข้อมูล Layer ที่ 4, 5, 6 และ 7 มองเห็น ้เป็นคำสั่งและ Dialog ต่าง ๆ นั้น จะถูกแปลงและผนึกรวมอยู่ในรูปของ Packet หรือ Frame ที่มี เพียงแอดเดรสของผู้รับ , ผู้ส่ง , ลำดับการรับส่ง และส่วนของข้อมูลเท่านั้น หน้าที่อีกประการหนึ่ง คือ การทำ Call Setup หรือเรียกติดต่อคอมพิวเตอร์ปลายทางก่อนการรับส่งข้อมูล และการทำ Call Cleaning หรือการยกเลิกการติดต่อคอมพิวเตอร์เมื่อการรับส่งข้อมูลจบลงแล้ว ในกรณีที่มีการ รับส่งข้อมูลนั้นต้องมีการติดต่อกันก่อน

5.4 ระดับการขนส่งข้อมูล (Transport Layer)

Transport Layer ทำหน้าที่เชื่อมต่อการรับส่งข้อมูลระดับสูงของ Layer ที่ 5 มาเป็นข้อมูล ู้ที่รับส่งในระดับฮาร์ดแวร์ เช่น แปลงค่าหรือชื่อของเครื่องคอมพิวเตอร์ในเครือข่ายให้เป็น network address พร้อมทั้งเป็นชั้นที่ควบคุมการรับส่งข้อมูลจากปลายด้านส่งถึงปลายด้านรับ ข้อมูล ให้ ข้อมูลมีการไหลลื่นตลอดเส้นทางตามจังหวะที่ควบคุมจาก Layer ที่ 5 โดยใน Layer ที่ 4 นี้ จะเป็น รอยต่อระหว่างการรับส่งข้อมูลซอฟท์แวร์กับฮาร์ดแวร์การรับส่งข้อมูล ของระดับสูงจะถูกแยกจาก ฮาร์ดแวร์ที่ใช้รับส่งข้อมูลที่ Layer ที่ 4 และจะไม่มีส่วนใดผูกติดกับฮาร์ดแวร์ที่ใช้รับส่งข้อมูลใน ระดับล่าง ดังนั้นฮาร์ดแวร์และซอฟท์แวร์ที่ใช้ควบคุมการรับส่งข้อมูลในระดับล่างลงไป จาก Layer ีที่ 4 จึงสามารถสับเปลี่ยน และใช้ข้ามไปมากับซอฟท์แวร์รับส่งข้อมูลในระดับที่อยู่ข้างบน (ตั้งแต่ Layer ที่ 4 ขึ้นไปถึง Layer ที่ 7) ได้ง่าย หน้าที่อีกประการหนึ่งของ Layer ที่ 4 คือ การควบคุม ิ คุณภาพการรับส่งข้อมูลให้มีมาตรฐานในระดับที่ตกลงกันทั้งสองฝ่าย และการตัดข้อมูลออกเป็น

ี ส่วนย่อย ๆ ให้เหมาะกับลักษณะการทำงานของฮาร์ดแวร์ที่ใช้ในเครือข่าย เช่น หาก Layer ที่ 5 ้ต้องการส่งข้อมูลที่มีความยาวเกินกว่าที่ระบบเครือข่ายที่จะส่งให้ Layer ที่ 4 ก็จะทำหน้าที่ตัด ข้อมูลออกเป็นส่วนย่อย ๆ แล้วส่งไปให้ผู้รับ ข้อมูลที่ได้รับปลายทางก็จะถูกนำมาต่อกันที่ Layer ที่ 4 ของด้านผู้รับและส่งไปให้ Layer ที่ 5 ต่อไป

5.5 ระดับการโต้ตอบระหว่างกัน (Session Laver)

Session Layer ทำหน้าที่ควบคุม "จังหวะ" ในการรับส่งข้อมูลของคอมพิวเตอร์ทั้งสองด้าน ู้ที่รับส่งแลกเปลี่ยนข้อมูลกันให้มีความสอดคล้องกัน ( Synchronization) และกำหนดวิธีที่ใช้ในการ รับส่งข้อมูล เช่น อาจจะเป็นในการสลับกันส่ง ( Half Duplex) หรือการรับส่งข้อมูลพร้อมกันทั้งสอง ด้าน ( Full Duplex) ข้อมูลที่รับส่งใน Layer ที่ 5 จะอยู่ในรูป dialog หรือประโยคสนทนาโต้ตอบกัน ้ระหว่างด้านรับและด้านส่งข้อมูล เช่น เมื่อได้รับข้อมูลส่วนแรกจากผู้ส่ง ก็จะตอบโต้กลับให้ผู้ส่งได้รู้ ว่าได้รับข้อมูลส่วนแรกแล้ว พร้อมที่จะรับข้อมูลส่วนถัดไป ซึ่งคล้ายกับการสนนาโต้ตอบกันระหว่าง ผู้รับและผู้ส่งนั่นเอง

5.6 ระดับการโต้ตอบระหว่างกัน (Presentation Layer)

Presentation Layer เป็นชั้นที่ทำหน้าที่ตกลงกับคอมพิวเตอร์อีกด้านหนึ่งในระดับชั้น เดียวกันว่าการรับส่งข้อมูลในระดับโปรแกรมประยุกต์จะมีขั้นตอนและข้อบังคับอย่างไรข้อมูลที่ ้รับส่งกันใน Layer ที่ 6 จะอยู่ในรูปแบบของข้อมูลชั้นสูงมีกฎ ( Syntax) บังคับแน่นอน เช่น ในการ ก็อปปี้ไฟล์จะมีขั้นตอนย่อยประกอบกันคือสร้างไฟล์ที่กำหนดขึ้นมาเสียก่อนจากนั้นจึงเปิดไฟล์ แล้วทำการรับข้อมูลจากปลายทางลงมาเก็บลงในไฟล์ที่สร้างขึ้นใหม่นี้โดยเนื้อหาของข้อมูลที่ทำ การรับส่งระหว่างกันก็คือคำสั่งของขั้นตอนย่อยๆข้างต้นนั่นเอง นอกจากนี้ Layer ที่ 6 ยังทำหน้าที่ แปลคำสั่งที่ได้รับจาก Layer ที่ 7 ให้เป็นคำสั่งระดับปฏิบัติการส่งให้ Layer ที่ 5 ต่อไป

5.7 ระดับการประยุกต์ใช้งาน (Application Layer)

Application Layer เป็นชั้นที่อยู่บนสุดของขบวนการับส่งข้อมูล ทำหน้าที่ติดต่อกับผู้ใช้ โดยจะรับคำสั่งต่างๆ จากผู้ใช้ส่งให้คอมพิวเตอร์แปลความหมาย และทำงานตามคำสั่งที่ได้รับใน ระดับโปรแกรมประยุกต์ เช่น การแปลความหมายของการกดปุ่มบนเมาส์ให้เป็นคำสั่งในการก็อปปี ไฟล์ หรือ ดึงข้อมูลมาแสดงบนจอภาพ เป็นต้น ซึ่งการแปลคำสั่งจากผู้ใช้ส่งให้กับคอมพิวเตอร์รับ ไปทำงานนี้ จะต้องแปลออกมาถูกต้องตามกฎ ( Syntax) ที่ใช้ในระบบปฏิบัติการของคอมพิวเตอร์ ้นั้นๆ ตัวอย่างเช่น ถ้ามีการก็อปปี้ไฟล์เกิดขึ้นในระบบคำสั่งที่ใช้จะต้องสร้างไฟล์ได้ถูกต้อง มีชื่อไฟล์ ี่ ยาวไม่เกินจำนวนที่ระบบปฏิบัติการนั้นกำหนดไว้ รูปแบบของชื่อไฟล์ตรงตามข้อกำหนด เป็นต้น

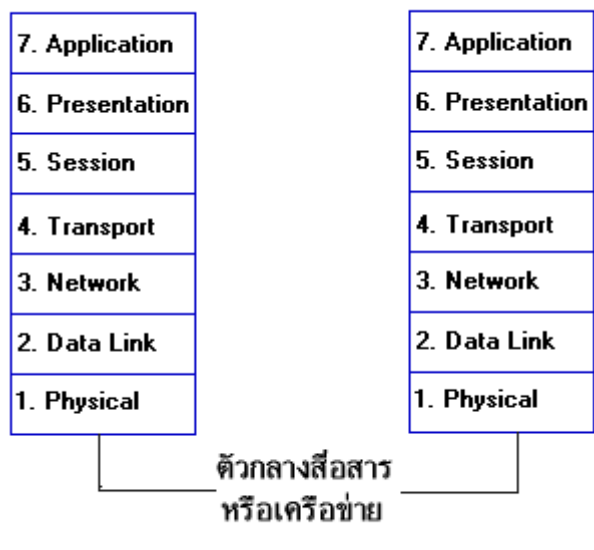

# โมเดลมาตรฐานระดับโปรโตคอลตาม OSI

รูปที่ 5 แสดงความสัมพันธ์ทั้ง 7 ระดับ

ในการออกแบบโปรโตคอลของเครื่องคอมพิวเตอร์ เมื่อบริษัทใดต้องการพัฒนาโปรโตคอล ว้ึนมาให้เป็นมาตรฐานเพื่อประโยชน์ในการสื่อสารข้อมูลกับเครื่องคอมพิวเตอร์ที่ผลิตโดยบริษัทอื่น จะยึดหลักเกณฑ์ของมาตรฐานนี้เป็นหลักในการพัฒนาโดยมีข้อกำหนดพื้นฐานดังนี้

- ่ 1) ในระดับหนึ่งๆ ที่ถูกสร้างขึ้นมา จะต้องมีความแตกต่างจากระดับอื่นๆ ทั้งนี้ก็ขึ้นอยู่กับ ความต้องการใช้งานด้วย
- ่ 2) แต่ละระดับต้องมีหน้าที่ตามมาตรฐานกำหนด
- 3) หน้าที่การทำงานของแต่ละระดับจะต้องมีการคัดเลือกโดยการกำหนดให้สอดคล้องกับ โปรโตคอลที่เป็นมาตรฐานสากลนี้
- 4) ขอบเขตของแต่ละระดับขั้นนั้นจะต้องมีการคัดเลือกด้วยการกำหนดขีดจำกัด ความสามารถต่ำสุดของข้อมูลที่ไหลผ่าน
- 5) จำนวนระดับชั้นที่จะสร้างขึ้นจะต้องมากพอที่จะบ่งลักษณะการทำงานได้อย่างชัดเจน และให้แต่ละระดับมีหน้าที่ของตนเองโดยเฉพาะ และต้องไม่มีหน้าที่มากจนเกินไปจน สับสนในการรับภาระและหากทุกบริษัทที่พัฒนาโปรโตคอลยึดหลักเกณฑ์อันเดียวกัน นี้ ก็จะทำให้การสื่อสารข้อมูลระหว่างเครื่อง

#### 6. ระบบเครือข่ายไร้สาย

ระบบเครือข่ายไร้สาย หรือ ระบบเครือข่ายแบบ Wireless LAN หรือ WLAN เป็นการ ้เชื่อมต่อคอมพิวเตอร์เป็นเครือข่ายแบบไร้สาย (ไม่จำเป็นต้องเดินสายเคเบิ้ล) เหมาะสำหรับการ ์ติดตั้งในสถานที่ที่ไม่สะดวกในการเดินสาย หรือในสถานที่ที่ต้องการความสวยงาม เรียบร้อย และ เป็นระเบี่ยบ เช่น สนามบิน โรงแรม ร้านคาหาร เป็นต้น

6.1 หลักการทำงานของระบบ Wireless LAN

การทำงานจะมีอุปกรณ์ในการส่งสัญญาณและกระจายสัญญาณหรือที่เราเรียกว่า Access Point และมี PC Card ที่เป็น LAN card สำหรับในการเชื่อมกับ access point โดยเฉพาะ การทำงานจะใช้คลื่นวิทยุเป็นการรับส่งสัญญาณ โดยมีให้เลือกใช้ตั้งแต่ 2.4 to 2.4897 Ghz และ ี สามารถเลือก config ใน Wireless Lan (ภายในระบบเครือข่าย Wireless Lan ควรเลือก ช่องสัญญาณเดียวกัน)

- 6.2 ระยะทางการเชื่อมต่อของระบบ Wireless LAN ภายในอาคาร

6.2.1. ระยะ 50 เมตร ได้ความเร็วประมาณ 11 Mbps

6.2.2. ระยะ 80 เมตร ได้ความเร็วประมาณ 5.5 Mbps

6.2.3. ระยะ 120 เมตร ได้ความเร็วประมาณ 2 Mbps

6.2.4. ระยะ 150 เมตร ได้ความเร็วประมาณ 1 Mbps ภายนอกอาคาร

6.2.1. ระยะ 250 เมตร ได้ความเร็วประมาณ 11 Mbps

6.2.2. ระยะ 350 เมตร ได้ความเร็วประมาณ 5.5 Mbps

6.2.3. ระยะ 400 เมตร ได้ความเร็วประมาณ 2 Mbps

6.2.4. ระยะ 500 เมตร ได้ความเร็วประมาณ 1 Mbps

6.3 การเชื่อมต่อของระบบเครือข่าย Wireless LAN มี 2 ลักษณะดังนี้

6.3.1. การเชื่อมโยงระบบแบบ Ad-hoc (Peer to Peer)

โครงสร้างการเชื่อมโยงระบบแบบ Ad-hoc หรือ Peer to Peer เป็นการสื่อสารข้อมูล ้ระหว่างเครื่องคอมพิวเตอร์ไร้สายและอุปกรณ์ต่าง ๆ ตั้งแต่สองเครื่องขึ้นไป โดยที่ไม่มีศูนย์กลาง ้ ควบคุมอุปกรณ์ทุกเครื่องสามารถสื่อสารข้อมูลถึงกันได้ เอง ตัวส่งจะใช้วิธีการแพร่กระจายคลื่น ้ออกไปในทุกทิศทุกทางโดยไม่ทราบจุดหมาย ปลายทางของตัวรับว่าอยู่ที่ใด ซึ่งตัวรับจะต้องอยู่ใน ขอบเขตพื้นที่ให้บริการที่คลื่นสามารถเดินทางมาถึง แล้วคอยเช็คข้อมูลว่าใช่ของตน หรือไม่ ด้วย ึ การตรวจสอบค่า Mac Address ผู้รับปลายทางในเฟรมข้อมูลที่แพร่กระจายออกมา ถ้าใช่ข้อมูล ของตนก็จะนำข้อมูลเหล่านั้นไปประมวลผลต่อไปการเชื่อมโยง เครือข่ายไวร์เลสแลนที่ใช้โครงสร้าง การเชื่อมโยงแบบ Ad-hoc ไม่สามารถเชื่อมโยงเข้าสู่ระบบเครือข่ายอีเธอร์เน็ตได้ เนื่องจากบน ระบบไม่มีการใช้สัญญาณเลย

6.3.2. การเชื่อมโยงระบบแบบ Infrastructure (Client/Server)

โครงสร้างการเชื่อมโยงระบบแบบ Infrastructure หรือ Client / Server มีข้อพิเศษกว่า ่ ระบบแบบ Ad-hoc ตรงที่มีแอ็กเซสพอยน์เป็นศูนย์กลางการเชื่อมโยง (ทำหน้าที่คล้ายฮับ) และเป็น ้สะพานเชื่อมเครื่องคอมพิวเตอร์ไร้สายอุปกรณ์ไวร์เลสแลนเข้าสู่เคลือ ข่ายอีเธอร์เน็ตแลนหลัก (Ethernet Backbone) รวมถึงการควบคุมการสื่อสารข้อมูลอุปกรณ์ไวร์เลสแลน

6.4 อุปกรณ์สำหรับการเชื่อมต่อระบบเครือข่าย Wireless LAN

6.4.1. แลนการ์ดไร้สาย (Wireless LAN Card)

้ทำหน้าที่ในการ แปลงข้อมูล ดิจิตอล ที่ได้จากการประมวลผลของเครื่องคอมพิวเตอร์ให้ เป็นคลื่นวิทยุแล้วส่งผ่านสาย อากาศให้กระจายออกไป และทำหน้าที่ในการรับเอาคลื่นวิทยุที่ แพร่กระจายแปลงเป็น ข้อมูลดิจิตอลส่งให้เครื่องคอมพิวเตอร์ประมวลผล Wireless LAN ที่ผลิต ้ออกมาจำหน่าย มีหลายรูปแบบแบ่งตามลักษณะช่องเชื่อมต่อคอมพิวเตอร์ได้ดังนี้

- แลนการ์ดแบบ PCL
- แลนการ์ดแบบ PCMCIA
- แลนการ์ดแบบ USB
- แลนการ์ดแบบ Compact Flash (CF)

6.4.2. อุปกรณ์เข้าใช้งานเครือข่าย (Wireless Access Point) ้ ทำหน้าที่เสมือน ฮับ เชื่อมเครื่องคอมพิวเตอร์ไร้สายและอปกรณ์ไวร์เลสแลนแบบต่าง ๆเข้า ้ด้วยกัน อีกทั้งเป็นสะพานเชื่อมต่อ เครื่องไวร์เลสแลนเข้ากับเครื่องอีเธอร์เนตทำให้ระบบทั้งสอง ้สามารถสื่อสาร กันได้

6.4.3. สะพานเชื่อมโยงไร้สาย (Wireless Bridge)

ทำหน้าที่เป็นตัวกลางเชื่อมโยงระบบ เครือข่ายอีเธอร์เน็ตแลนตั้งแต่สองระบบขึ้นไปเข้า ้ด้วยกันแทนการใช้สายสัญญาณ ข้อมูลที่สื่อสารระหว่างเครือข่ายอีเธอร์เน็ตจะถูกแปลงเป็น คลื่นวิทยุแล้วถูกแปลงไปยังปลายทาง

6.4.4. Wireless Broadband Router ทำหน้าที่ในการต่อเข้ากับระบบอินเทอร์เน็ตความเร็วสูงผ่านคู่สายโทรศัพท์ (ADSL) หรือ

เคเบิลทีวี (UBC) ด้วยเทคโนโลยี Broadband Router ซึ่งมีฟังชันการทำงานเป็นตัวค้นหาเส้นทาง. NAT (Network Address Translation) , Firewall , VPN ๆลๆ มาผสมผสานเข้ากับ Access Point ทำให้ผู้ใช้งานเครื่องคอมพิวเตอร์ไร้สายสามารถสื่อสารข้อมูลไปยังระบบอินเทอร์เน็ต

6.4.5. Wireless Print Server ้ อุปกรณ์การแชร์เครื่องพิมพ์บนระบบเครือข่าย Wireless LAN

6.4.6. Power Over Ethernet Adapter

ทำหน้าที่แยกสาย UTP ที่มีสายทองแดงตีเกลียวอยู่ข้างใน 4 คู่โดยสายทองแดงสำหรับใช้ สื่อสารข้อมูลใช้เพียง 2 คู่เท่านั้น ส่วนสายทองแดงอีก 2 คู่สามารถใช้อุปกรณ์ตัวนี้นำมาใช้เป็น เส้นทางสำหรับส่งแรงดันไฟฟ้าไปให้กับ ตัว Access Point ได้

6.5. สายอากาศ (Antenna)

ทำหน้าที่เปลี่ยนข้อมูลในรูปของ กระแสไฟฟ้าที่ส่งออกมาจากภาคส่งของอุปกรณ์ ไวร์ ้เลสแลนให้กลายเป็นคลื่นแม่เหล็กไฟฟ้าแพร่กระจายออกไปในอากาศและสายอากาศ ยังทำหน้าที่ ้รับเอาคลื่นที่อุปกรณ์ไวร์เลสแลนเครื่องอื่น ๆ ส่งออกมาแปลงกลับให้อยู่ในรูปของกระแสไฟฟ้าส่ง ให้ภาครับต่อไป

# 7. แนวคิดและทฤษฎีเกี่ยวกับความพึงใจ

วิรุฬ พรรณเทวี (2542) ได้ให้ความหมายว่า ความพึงพอใจเป็นความรู้สึกภายในจิตใจ ของมนุษย์ที่ไม่เหมือนกัน ขึ้นอยู่กับแต่ละบุคคลว่าจะคาดหมายกับสิ่งหนึ่งสิ่งใดอย่างไร ถ้าคาดหวัง ้ หรือมีความตั้งใจมากและได้รับการตอบสนองด้วยดี จะมีความพึ่งพอใจมาก แต่ในทางตรงกันข้าม ้อาจผิดหวังหรือไม่พึงพอใจเป็นอย่างยิ่ง เมื่อไม่ได้รับการตอบสนองตามที่คาดหวังไว้ ทั้งนี้ขึ้นอยู่กับ สิ่งที่ตั้งใจไว้ว่าจะมีมากหรือน้อย

กาญจนา อรุณสอนศรี (2546) กล่าวว่า ความพึงพอใจของมนุษย์ เป็นการแสดงออกทาง พฤติกรรมที่เป็นนามธรรม ไม่สามารถมองเห็นเป็นรูปร่างได้ การที่เราจะทราบว่า บุคคลมีความพึง พอใจหรือไม่ สามารถสังเกตโดยการแสดงออกที่ค่อนข้างสลับซับซ้อนและต้องมีสิ่งเร้าที่ตรงต่อ ้ความต้องการของบุคคล จึงจะทำให้บุคคลเกิดความพึงพอใจ ดังนั้นการสร้างสิ่งเร้าจึงเป็นแรงจูงใจ ของบุคคลนั้นให้เกิดความพึ่งพอใจในงานนั้น

สมพงษ์ เกษมสิน (2526) ได้กล่าวถึงแรงจูงใจของ Maslow ว่า A.H.Maslow ได้เสนอ ทฤษฎีเกี่ยวกับการจูงใจ ซึ่งเป็นที่ยอมรับกันแพร่หลาย และได้ตั้งสมมุติฐานเกี่ยวกับพฤติกรรมของ มนษย์ไว้ดังนี้

1. มนุษย์มีความต้องการอยู่เสมอและไม่มีลิ้นสุด ความต้องการใดที่ได้รับการ ตอบสนองแล้วความต้องการอย่างอื่นจะเข้ามาแทนที่ ขบวนการนี้ไม่มีที่สิ้นสุดตั้งแต่เกิดจนตาย

2. ความต้องการที่ได้รับการตอบสนองแล้ว จะไม่เป็นสิ่งจูงใจของพฤติกรรมอีกต่อไป ความต้องการที่ไม่ได้รับการตอบสนองเท่านั้นที่เป็นสิ่งจูงใจของพฤติกรรม

3. ความต้องการของมนุษย์มีลำดับขั้นตามความสำคัญ (a hierarchy of needs) กล่าวคือ เมื่อความต้องการในระดับต่ำได้รับการตอบสนองแล้ว ความต้องการในระดับสูงก็จะ เรียกร้องให้มีการตอบสนอง

## 7.1 ทฤษฎีความพึงพอใจ

ิเชล (Shell 1975, 252-268) ได้กล่าวถึงทฤษฎีของความพึงพอใจว่าเป็นความรู้สึก สองแบบของมนุษย์ คือ ความรู้สึกทางบวกและความรู้สึกทางลบ ความรู้สึกทางบวกเป็นความรู้สึก ู้ที่เมื่อเกิดขึ้นแล้วจะทำให้เกิดความสุข ความสุขนี้เป็นความรู้สึกที่แตกต่างจากความรู้สึกทางบวก ้อื่น ๆ กล่าวคือ เป็นความรู้สึกที่ระบบย้อนกลับ ความสุขที่สามารถทำให้เกิดความสุขหรือ ้ ความรู้สึกทางบวกเพิ่มขึ้นได้อีก ดังนั้นจะเห็นได้ว่าความสุขเป็นความรู้สึกที่สลับซับซ้อนและ ่ ความสุขนี้จะมีผลต่อบุคคลมากกว่าความรู้สึกทางบวกอื่น ๆ

ิ จากการศึกษาของ Knob และ Stowart ได้อ้างถึงเรื่องความพึงพอใจของปัจเจกบุคคลว่า ้มีความแตกต่างกันไปตามความแปรปรวนของการตอบสนองความพึงพอใจ มีพื้นฐานจาก ้องค์ประกอบที่ซับซ้อน ลักษณะความพึงพอใจจะแสดงออกในรูปของอารมณ์ ซึ่งจากการศึกษาใน เรื่องเกี่ยวกับความพึงพอใจที่ผ่านมาพบว่า มักมีการพิจารณาความพึงพอใจในแง่ของทัศนคติ แรงจูงใจ ความคาดหวัง การได้รับรางวัล และความสมดุลทางอารมณ์เป็นต้น

วรูม (Vroom, 1964, 99) กล่าวว่าทัศนคติและความพึงพอใจในสิ่งหนึ่งสามารถใช้แทนกัน ได้ เพราะทั้งสองคำนี้จะหมายถึงผลที่ได้จากการที่บุคคลเข้าไปมีส่วนร่วมในสิ่งนั้น โดยทัศนคติด้าน ำเวก จะแสดงให้เห็นสภาพความพึงพกใจในสิ่งนั้นและทัศนคติด้านลบจะแสดงให้เห็นสภาพความ ไม่พึงพคใจนั่นเคง

Rosenberg และ Holland กล่าวว่า ทัศนคติประกอบด้วยสามส่วน ส่วนที่หนึ่งเป็นความรู้ ้ความเข้าใจ กล่าวคือ เป็นส่วนที่เกี่ยวข้องกับความรู้ ความนึกคิดอีกเรื่องหนึ่ง ส่วนที่สองเป็นเรื่อง เกี่ยวกับอารมณ์หรือความรู้สึกเกี่ยวกับอารมณ์ ส่วนที่สามเป็นเรื่องเกี่ยวกับการกระทำหรือ พฤติกรรมเป็นส่วนที่มีผลต่อการกำหนดพฤติกรรม

วิมลสิทธิ์ หรยางกูร (2526, 74) ให้ความหมายว่า ความพึงพอใจ เป็นการให้ค่าความรู้สึก ของคนเราที่สัมพันธ์กับโลกทัศน์ ที่เกี่ยวกับความหมายของสภาพแวดล้อม ค่าความรู้สึกของบุคคล ี่ที่มีต่อสภาพแวดล้อมจะแตกต่างกัน เช่น ความรู้สึก ดี – เลว พอใจ – ไม่พอใจ สนใจ – ไม่สนใจ เป็นต้น

็จากที่มีผู้ให้ความหมายของความพึงพอใจไว้หลายท่าน พอสรุปได้ว่า ความพึงพอใจ หมายถึง ความรู้สึกดี หรือทัศนคติที่ดีของบุคคลที่มีต่อสิ่งใดสิ่งหนึ่ง ถ้าได้รับการตอบสนองตาม ้ ความต้องการ ก็จะเกิดความพึ่งพอใจ แต่ถ้าไม่ได้รับการตอบสนอง ความไม่พึ่งพอใจก็จะเกิดขึ้น โดยการวัดความพึ่งพกใจสามารถทำได้หลายวิธี เช่น การใช้แบบสุกบถาม การสัมภาษณ์ และ ึการสังเกต ทั้งนี้ขึ้นอยู่กับความเหมาสม ความสะดวก และจุดมุ่งหมายของการวัดความพึงพอใจ นั้นๆ

# 72 การวัดความพึงพลใจ

การวัดความพึงพอใจนั้น บุญเรียง ขจรศิลป์ (2529) ได้ให้ทรรศนะเกี่ยวกับเรื่องนี้ว่า ้ทัศนคติหรือเจตคติเป็นนามธรรมเป็นการแสดงออกค่อนข้างซับซ้อนจึงเป็นการยากที่จะวัดทัศนคติ ได้โดยตรง แต่เราสามารถที่จะวัดทัศนคติได้โดยอ้อมโดยวัดความคิดเห็นของบุคคลเหล่านั้นแทน ฉะนั้น การวัดความพึงพอใจก็มีขอบเขตที่จำกัดด้วย อาจมีความคลาดเคลื่อนเกิดขึ้นถ้าบุคคลเหลา ้นั้นแสดงความคิดเห็นไม่ตรงกับความรู้สึกที่แท้จริง ซึ่งความคลาดเคลื่อนเหล่านี้ย่อม เกิดขึ้นได้เป็น ธรรมดาของการวัดโดยทั่ว ๆ ไป

ึภณิดา ชัยปัญญา (2541) กล่าวว่า การวัดความพึงพอใจนั้น สามารถทำได้หลายวิธี ดังต่อไปนี้

1. การใช้แบบสอบถาม เพื่อต้องการทราบความคิดเห็น ซึ่งสามารถกระทำได้ในลักษณะ ้กำหนดคำตอบให้เลือกหรือตอบคำถามอิสระคำถามดังกล่าว อาจถามความพึงพอใจในด้านต่าง ๆ

่ 2 การสัมภาษณ์ เป็นวิธีการวัดความพึงพกใจทางตรง ซึ่งต้องกาศัยเทคนิคและวิธีการที่ดี จะได้ข้อมูลที่เป็นจริง